## Package 'gelnet'

April 5, 2016

Version 1.2.1

Date 2015-10-16

License GPL  $(>= 3)$ 

Title Generalized Elastic Nets

Description Implements several extensions of the elastic net regularization scheme. These extensions include individual feature penalties for the L1 term, feature-feature penalties for the L2 term, as well as translation coefficients for the latter.

Author Artem Sokolov

Maintainer Artem Sokolov <artem.sokolov@gmail.com>

**Depends**  $R (= 3.1.0)$ 

Suggests knitr, rmarkdown

VignetteBuilder knitr

RoxygenNote 5.0.1

NeedsCompilation yes

Repository CRAN

Date/Publication 2016-04-05 08:14:29

### R topics documented:

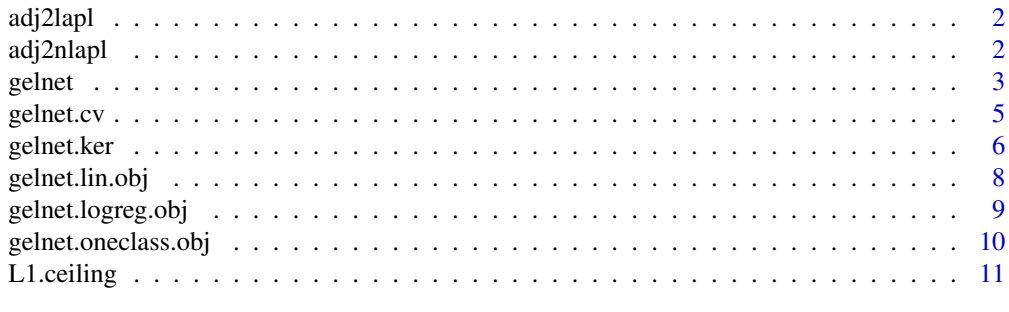

**Index** [12](#page-11-0)

<span id="page-1-0"></span>

Generates a graph Laplacian from the graph adjacency matrix.

#### Usage

adj2lapl(A)

#### Arguments

A n-by-n adjacency matrix for a graph with n nodes

#### Details

A graph Laplacian is defined as:  $l_{i,j} = deg(v_i)$ , if  $i = j$ ;  $l_{i,j} = -1$ , if  $i \neq j$  and  $v_i$  is adjacent to  $v_j$ ; and  $l_{i,j} = 0$ , otherwise

#### Value

The n-by-n Laplacian matrix of the graph

#### See Also

[adj2nlapl](#page-1-1)

<span id="page-1-1"></span>adj2nlapl *Generate a normalized graph Laplacian*

#### Description

Generates a normalized graph Laplacian from the graph adjacency matrix.

#### Usage

```
adj2nlapl(A)
```
#### Arguments

A n-by-n adjacency matrix for a graph with n nodes

#### Details

A normalized graph Laplacian is defined as:  $l_{i,j} = 1$ , if  $i = j$ ;  $l_{i,j} = -1/\sqrt{deg(v_i)deg(v_j)}$ , if  $i \neq j$  and  $v_i$  is adjacent to  $v_j$ ; and  $l_{i,j} = 0$ , otherwise

#### <span id="page-2-0"></span>gelnet  $\sim$  3

#### Value

The n-by-n Laplacian matrix of the graph

#### See Also

[adj2nlapl](#page-1-1)

<span id="page-2-1"></span>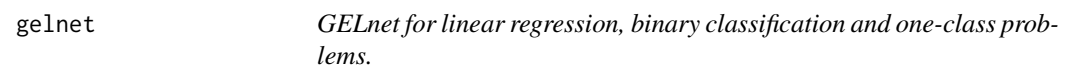

#### Description

Infers the problem type and learns the appropriate GELnet model via coordinate descent.

#### Usage

 $gelnet(X, y, 11, 12, nFeats = NULL, a = rep(1, n), d = rep(1, p),$  $P = diag(p)$ ,  $m = rep(0, p)$ , max.iter = 100, eps = 1e-05, w.init = rep(0, p), b.init = NULL, fix.bias = FALSE, silent = FALSE, balanced = FALSE, nonneg = FALSE)

#### Arguments

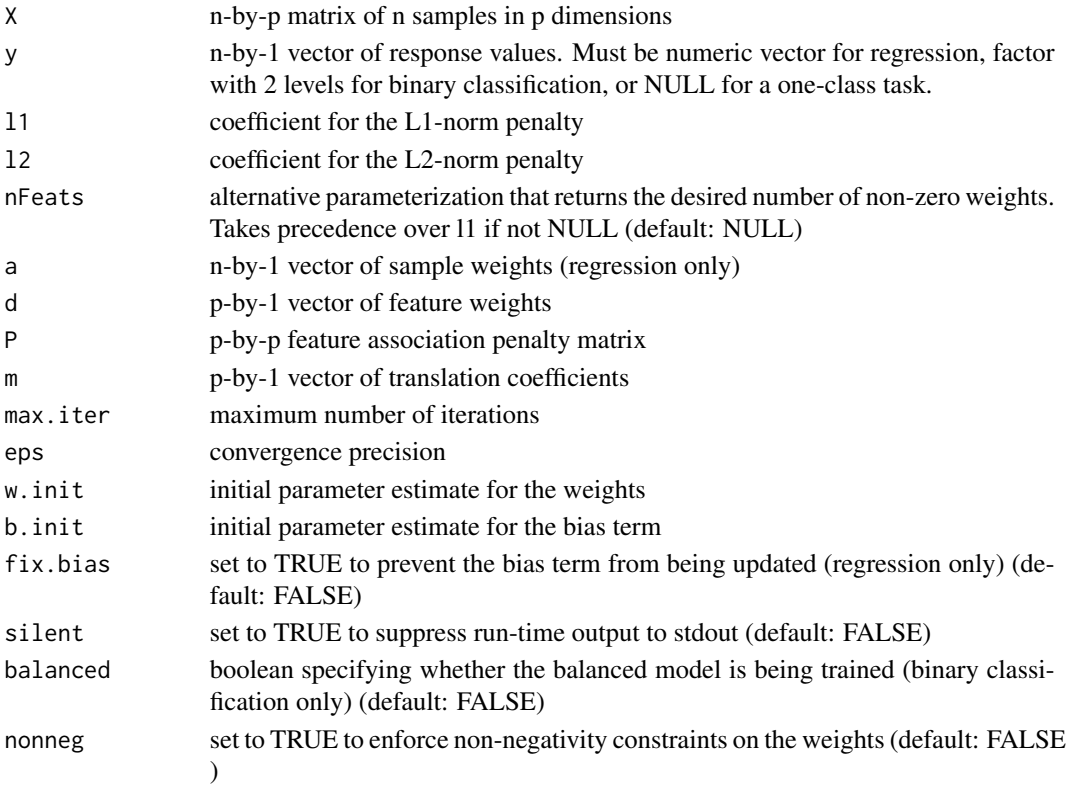

#### <span id="page-3-0"></span>Details

The method determines the problem type from the labels argument y. If y is a numeric vector, then a regression model is trained by optimizing the following objective function:

$$
\frac{1}{2n} \sum_{i} a_i (y_i - (w^T x_i + b))^2 + R(w)
$$

If y is a factor with two levels, then the function returns a binary classification model, obtained by optimizing the following objective function:

$$
-\frac{1}{n}\sum_{i} y_i s_i - \log(1 + \exp(s_i)) + R(w)
$$

where

$$
s_i = w^T x_i + b
$$

Finally, if no labels are provided ( $y == NULL$ ), then a one-class model is constructed using the following objective function:

$$
-\frac{1}{n}\sum_{i}s_i - \log(1 + \exp(s_i)) + R(w)
$$

where

$$
s_i = w^T x_i
$$

In all cases, the regularizer is defined by

$$
R(w) = \lambda_1 \sum_j d_j |w_j| + \frac{\lambda_2}{2} (w - m)^T P(w - m)
$$

The training itself is performed through cyclical coordinate descent, and the optimization is terminated after the desired tolerance is achieved or after a maximum number of iterations.

#### Value

A list with two elements:

- w p-by-1 vector of p model weights
- b scalar, bias term for the linear model (omitted for one-class models)

#### See Also

[gelnet.lin.obj](#page-7-1), [gelnet.logreg.obj](#page-8-1), [gelnet.oneclass.obj](#page-9-1)

<span id="page-4-0"></span>

Performs k-fold cross-validation to select the best pair of the L1- and L2-norm penalty values.

#### Usage

```
gelnet.cv(X, y, nL1, nL2, nFolds = 5, a = rep(1, n), d = rep(1, p),P = diag(p), m = rep(0, p), max.iter = 100, eps = 1e-05,
w.init = rep(\emptyset, p), b.init = \emptyset, fix.bias = FALSE, silent = FALSE,
balanced = FALSE)
```
#### Arguments

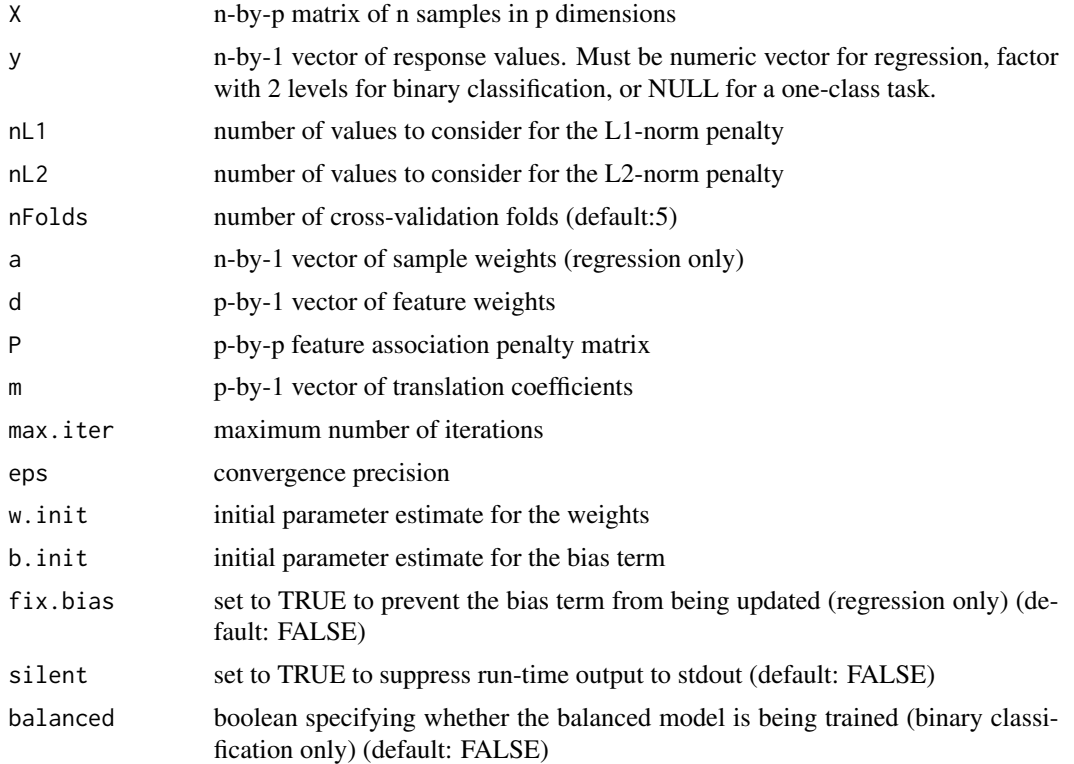

#### Details

Cross-validation is performed on a grid of parameter values. The user specifies the number of values to consider for both the L1- and the L2-norm penalties. The L1 grid values are equally spaced on [0, L1s], where L1s is the smallest meaningful value of the L1-norm penalty (i.e., where all the model weights are just barely zero). The L2 grid values are on a logarithmic scale centered on 1.

#### <span id="page-5-0"></span>Value

A list with the following elements:

- l1 the best value of the L1-norm penalty
- l2 the best value of the L2-norm penalty
- w p-by-1 vector of p model weights associated with the best (11,12) pair.
- b scalar, bias term for the linear model associated with the best (l1,l2) pair. (omitted for one-class models)
- perf performance value associated with the best model. (Likelihood of data for one-class, AUC for binary classification, and -RMSE for regression)

#### See Also

[gelnet](#page-2-1)

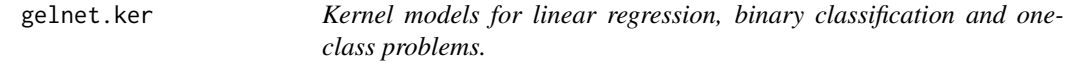

#### Description

Infers the problem type and learns the appropriate kernel model.

#### Usage

```
gelnetker(K, y, lambda, a, max.iter = 100, eps = 1e-05, v.init = rep(0,nrow(K), b.init = 0, fix.bias = FALSE, silent = FALSE,
 balanced = FALSE)
```
#### Arguments

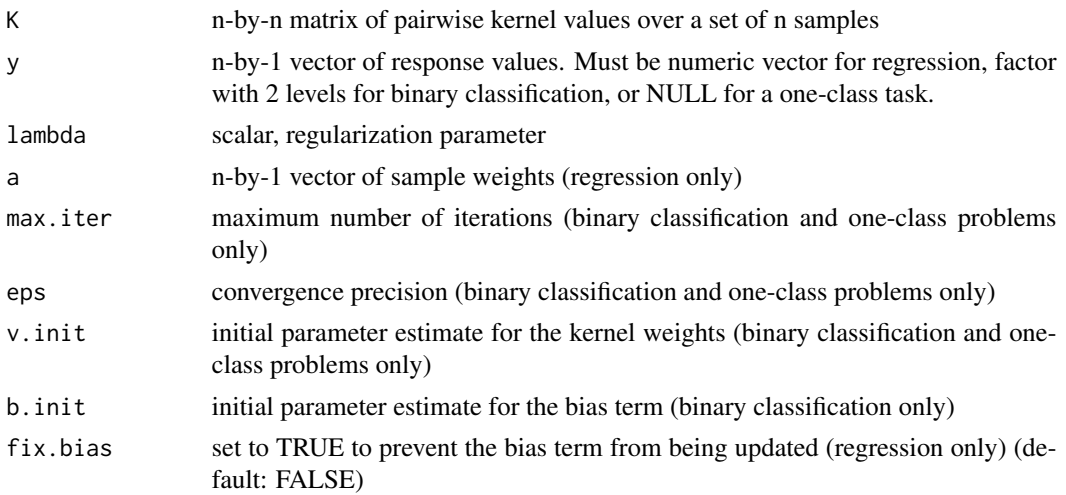

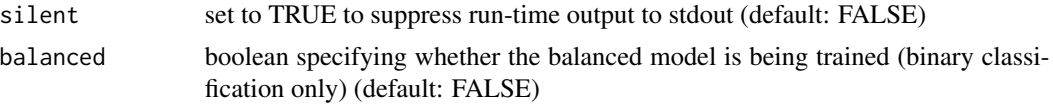

#### Details

The entries in the kernel matrix K can be interpreted as dot products in some feature space  $\phi$ . The corresponding weight vector can be retrieved via  $w = \sum_i v_i \phi(x_i)$ . However, new samples can be classified without explicit access to the underlying feature space:

$$
w^{T}\phi(x) + b = \sum_{i} v_{i}\phi^{T}(x_{i})\phi(x) + b = \sum_{i} v_{i}K(x_{i}, x) + b
$$

The method determines the problem type from the labels argument y. If y is a numeric vector, then a ridge regression model is trained by optimizing the following objective function:

$$
\frac{1}{2n} \sum_{i} a_i (z_i - (w^T x_i + b))^2 + w^T w
$$

If y is a factor with two levels, then the function returns a binary classification model, obtained by optimizing the following objective function:

$$
-\frac{1}{n}\sum_{i} y_i s_i - \log(1 + \exp(s_i)) + w^T w
$$

where

$$
s_i = w^T x_i + b
$$

Finally, if no labels are provided ( $y = NULL$ ), then a one-class model is constructed using the following objective function:

$$
-\frac{1}{n}\sum_{i}s_i - \log(1 + \exp(s_i)) + w^T w
$$

where

$$
s_i = w^T x_i
$$

In all cases,  $w = \sum_i v_i \phi(x_i)$  and the method solves for  $v_i$ .

#### Value

A list with two elements:

- v n-by-1 vector of kernel weights
- b scalar, bias term for the linear model (omitted for one-class models)

#### See Also

<span id="page-7-1"></span><span id="page-7-0"></span>

Evaluates the linear regression objective function value for a given model. See details.

#### Usage

```
gelnet.lin.obj(w, b, X, z, 11, 12, a = rep(1, nrow(X)), d = rep(1, ncol(X)),P = diag(ncol(X)), m = rep(0, ncol(X)))
```
#### Arguments

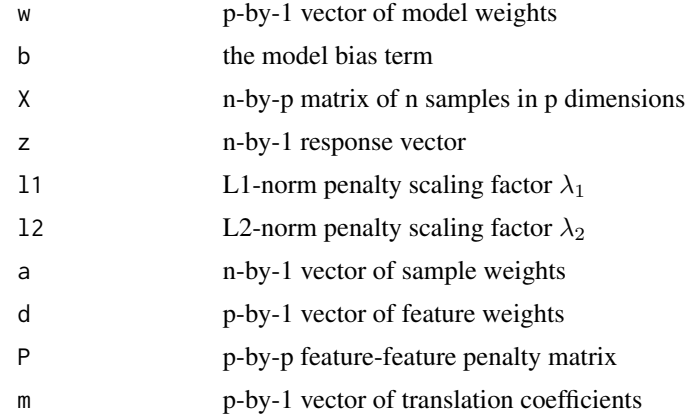

#### Details

Computes the objective function value according to

$$
\frac{1}{2n} \sum_{i} a_i (z_i - (w^T x_i + b))^2 + R(w)
$$

where

$$
R(w) = \lambda_1 \sum_j d_j |w_j| + \frac{\lambda_2}{2} (w - m)^T P(w - m)
$$

#### Value

The objective function value.

#### See Also

<span id="page-8-1"></span><span id="page-8-0"></span>gelnet.logreg.obj *Logistic regression objective function value*

#### Description

Evaluates the logistic regression objective function value for a given model. See details. Computes the objective function value according to

$$
-\frac{1}{n}\sum_{i} y_i s_i - \log(1 + \exp(s_i)) + R(w)
$$

where

$$
s_i = w^T x_i + b
$$

$$
R(w) = \lambda_1 \sum_j d_j |w_j| + \frac{\lambda_2}{2} (w - m)^T P(w - m)
$$

When balanced is TRUE, the loss average over the entire data is replaced with averaging over each class separately. The total loss is then computes as the mean over those per-class estimates.

#### Usage

```
gelnet.logreg.obj(w, b, X, y, l1, l2, d = rep(1, ncol(X)),
P = diag(ncol(X)), m = rep(0, ncol(X)), balanced = FALSE)
```
#### Arguments

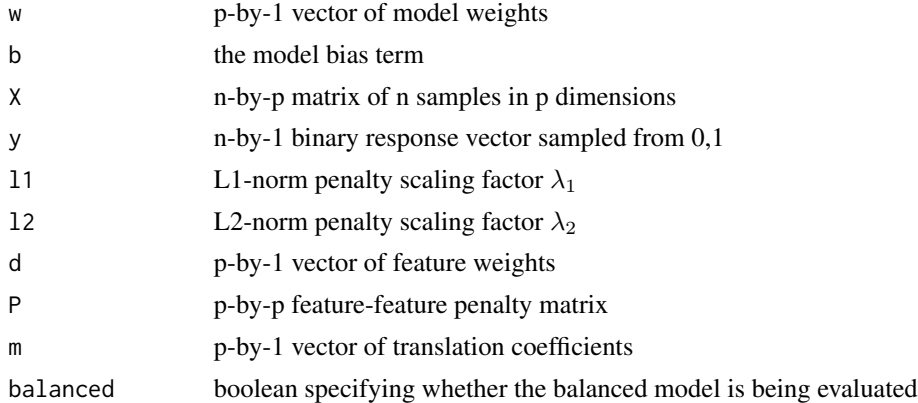

#### Value

The objective function value.

#### See Also

<span id="page-9-1"></span><span id="page-9-0"></span>gelnet.oneclass.obj *One-class regression objective function value*

#### Description

Evaluates the one-class objective function value for a given model See details.

#### Usage

```
gelnet. one class. obj(w, X, 11, 12, d = rep(1, ncol(X)), P = diag(ncol(X)),m = rep(0, ncol(X)))
```
#### Arguments

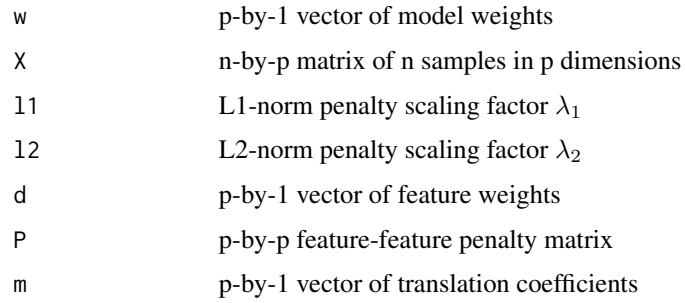

#### Details

Computes the objective function value according to

$$
-\frac{1}{n}\sum_{i}s_i - \log(1 + \exp(s_i)) + R(w)
$$

where

$$
s_i = w^T x_i
$$

$$
R(w) = \lambda_1 \sum_j d_j |w_j| + \frac{\lambda_2}{2} (w - m)^T P(w - m)
$$

#### Value

The objective function value.

#### See Also

<span id="page-10-0"></span>

Computes the smallest value of the LASSO coefficient L1 that leads to an all-zero weight vector for a given linear regression problem.

#### Usage

```
L1.ceiling(X, y, a = rep(1, nrow(X)), d = rep(1, ncol(X)),P = diag(ncol(X)), m = rep(0, ncol(X)), 12 = 1, balanced = FALSE)
```
#### Arguments

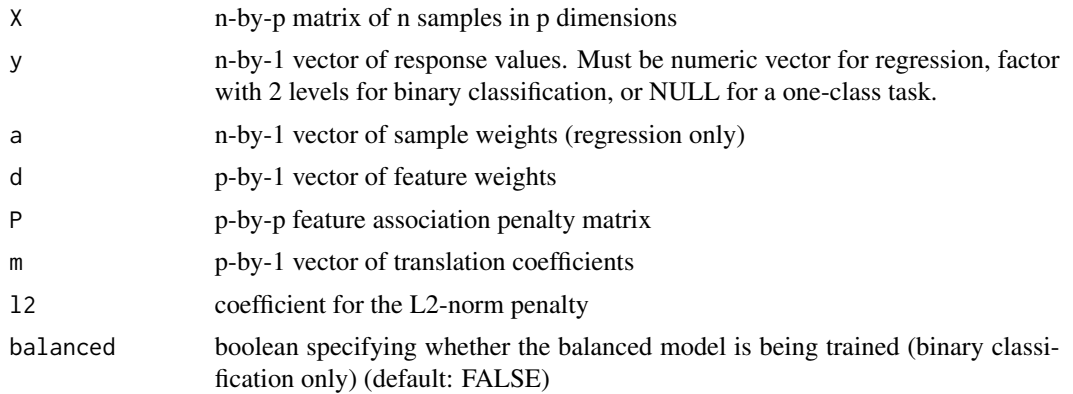

#### Details

The cyclic coordinate descent updates the model weight  $w_k$  using a soft threshold operator  $S(\cdot, \lambda_1 d_k)$ that clips the value of the weight to zero, whenever the absolute value of the first argument falls below  $\lambda_1 d_k$ . From here, it is straightforward to compute the smallest value of  $\lambda_1$ , such that all weights are clipped to zero.

#### Value

The largest meaningful value of the L1 parameter (i.e., the smallest value that yields a model with all zero weights)

# <span id="page-11-0"></span>Index

adj2lapl, [2](#page-1-0) adj2nlapl, *[2](#page-1-0)*, [2,](#page-1-0) *[3](#page-2-0)* gelnet, [3,](#page-2-0) *[6](#page-5-0)[–10](#page-9-0)* gelnet.cv, [5](#page-4-0) gelnet.ker, [6](#page-5-0) gelnet.lin.obj, *[4](#page-3-0)*, [8](#page-7-0) gelnet.logreg.obj, *[4](#page-3-0)*, [9](#page-8-0) gelnet.oneclass.obj, *[4](#page-3-0)*, [10](#page-9-0)

L1.ceiling, [11](#page-10-0)